No decorrer do projeto, foi utilizado entre muitas ferramentas e sites de

busca, como "clubedohardware.com", sem falar no aprendizado na

linguagem de programação Javascript por parte dos integrantes, e de

designer. Usando Keyframes direto no CSS para criação do Blog, utilização do YOUTUBE no decorrer das pesquisas

# **Projeto Integrador - 2022 AdoC - Adoção Consciente**

OLIVEIRA,Caio Vitor Vicchi Ferreira; OLIVEIRA, Henrique de ; QUINELATO, Altino Lopes

Curso de Ciência da Computação do Centro Universitário Governador Ozaman Coelho.

### **INTRODUÇÃO**

Com os números de crianças crescendo exponencialmente no mundo e principalmente no Brasil, só no último ano, o número de nascimentos

foi 2.619.385 crianças, pensando nisso, nosso grupo teve a ideia em

desenvolver um site para facilitar o entendimento em relação a adoção em nossa região, colocando os principais pontos em relação a adoção e

como é feita nos orfanatos regionais de Minas Gerias, seguindo essa

lógica o site deve conter a apresentação do tema, principais conteúdos, mídias dos orfanatos, esclarecimento da adoção feita por um profissional da área, telefone de contato, aba de doação, e um mapa que

mostra os orfanatos perto da localização do usuário.

### **MATERIAIS E MÉTODOS**

Os resultados finais do projeto foram muito satisfatórios, adquirimos

muito conhecimentos ,muitas técnicas de programação ,trabalho em

equipe e varias informações sobre o assunto abordado no nosso projeto

que era um assunto muito obscuro e sem muitas informações para nós e para muitas pessoas.

O site ficou bom , funcional e intuitivo para que abranja a maior

quantidade de pessoas possível . O layout do site ficou bem fluido e

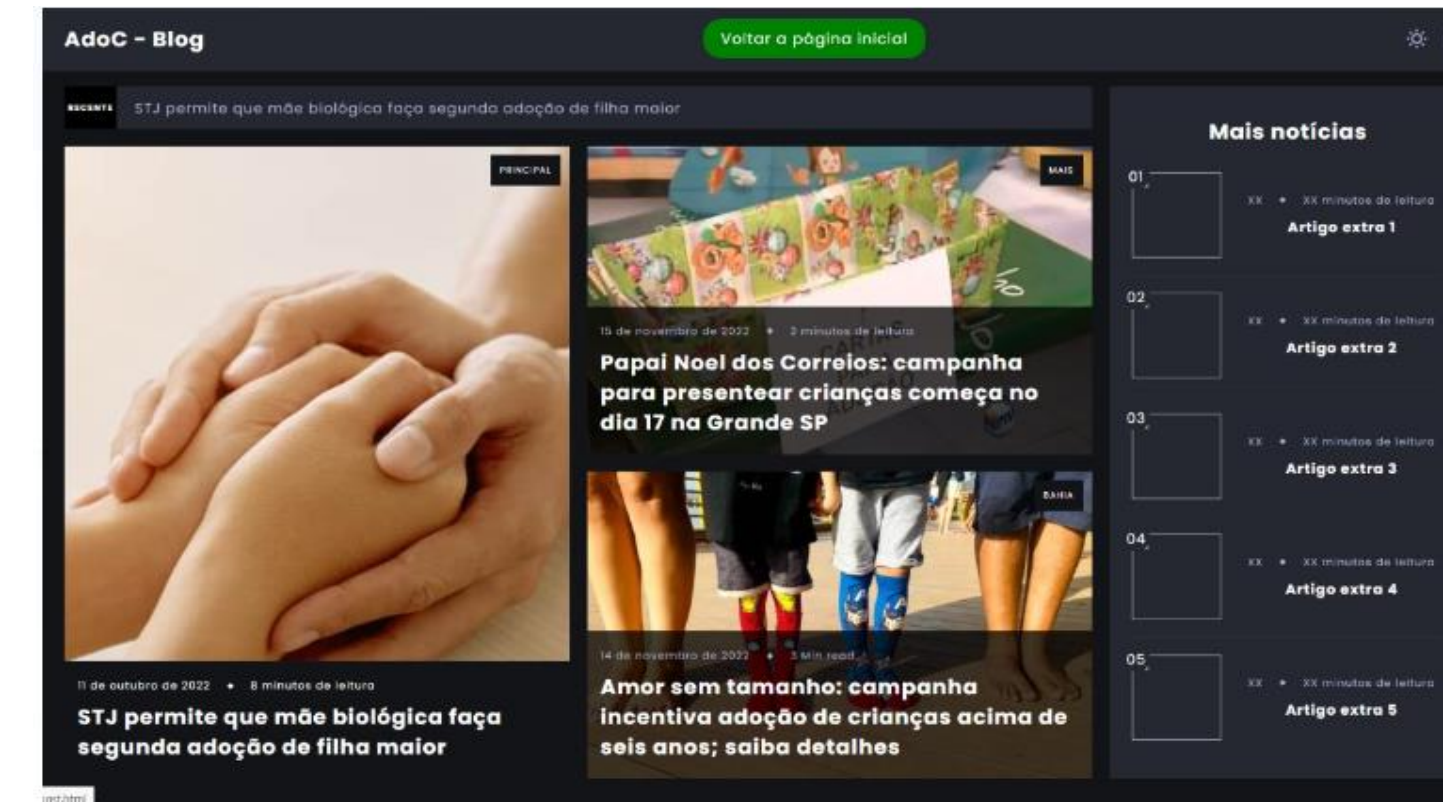

agradável ao olhos com várias notícias e mais espaços para adição de mais informações, e para que possamos deixa-lo atualizado. Mais imagens do

site :

**REFERÊNCIAS**

**CONCLUSÃO**

Como conclusão geral o projeto conseguimos entregar o objetivo

final que era um site que auxilie futuros pais e curiosos a abrir um

caminho para uma possível adoção, enfrentamos vários problemas

mas conseguimos superar as adversidades que eram mais por falta de tempo e conhecimento ,porém conseguimos entregar o projeto completo e funcional.

## **OBJETIVO** A ideia por trás do projeto é atrair e demonstrar de maneira

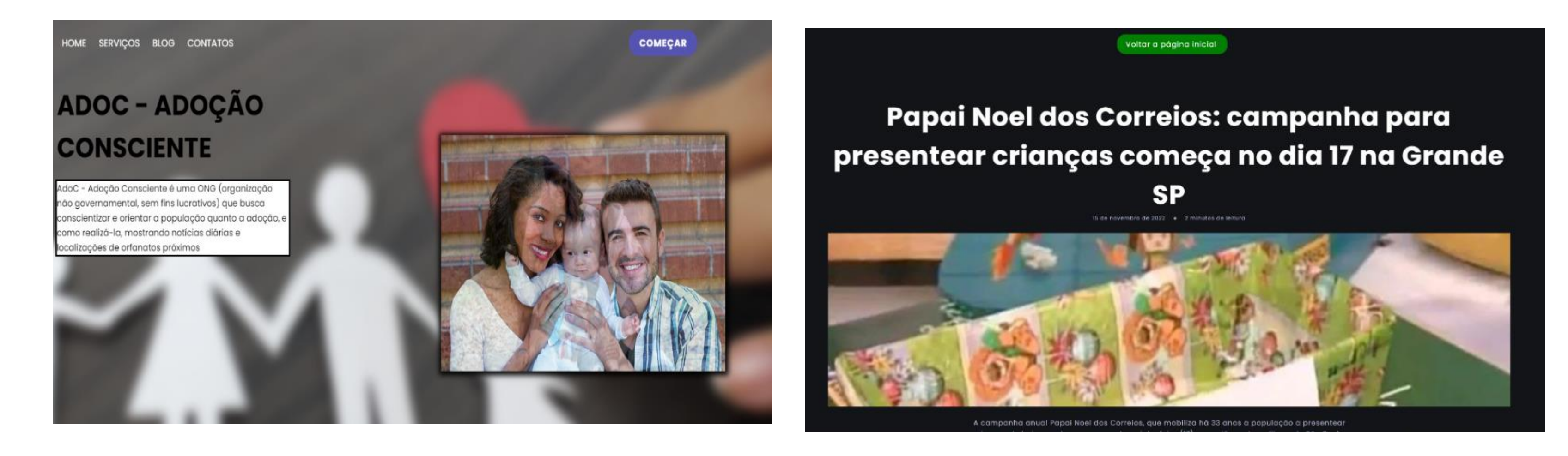

BRASIL. **Código Penal**. Disponível em [https://www.cmm.am.gov.br/transparencia/wp-](https://www.cmm.am.gov.br/transparencia/wp-content/uploads/2013/07/CodPenal.pdf)

#### [content/uploads/2013/07/CodPenal.pdf](https://www.cmm.am.gov.br/transparencia/wp-content/uploads/2013/07/CodPenal.pdf)

MOZILLA. **Usando animações em CSS**. Disponível em https://developer.mozilla.org/pt-BR/docs/Web/CSS/CSS\_Animations/Using\_CSS\_animations NATURA. **O passo a passo da adoção no Brasil.** Disponível em https://www.natura.com.br/blog/familia/o-passo-a-passo-da-adocao-nobrasil?gclid=Cj0KCQiAm5ycBhCXARIsAPldzoUUMNH8nMv5q8BYPldqm9p9cITPPI2ySPdmzIvvjHAS xUZ4F7\_DAzcaAsgEEALw\_wcB&gclsrc=aw.ds ORIGAMID. **Css @keyframes. Disponível em** https://www.origamid.com/codex/css-keyframes/ VICENTE, Matheus. **Como fazer um blog simples com Java Script e requisições AJAX**. Disponível em https://medium.com/@matt.vicent/como-fazer-um-blog-simples-com-javascript-erequisi%C3%A7%C3%A3o-ajax-4f164921ae20

**RESULTADOS**

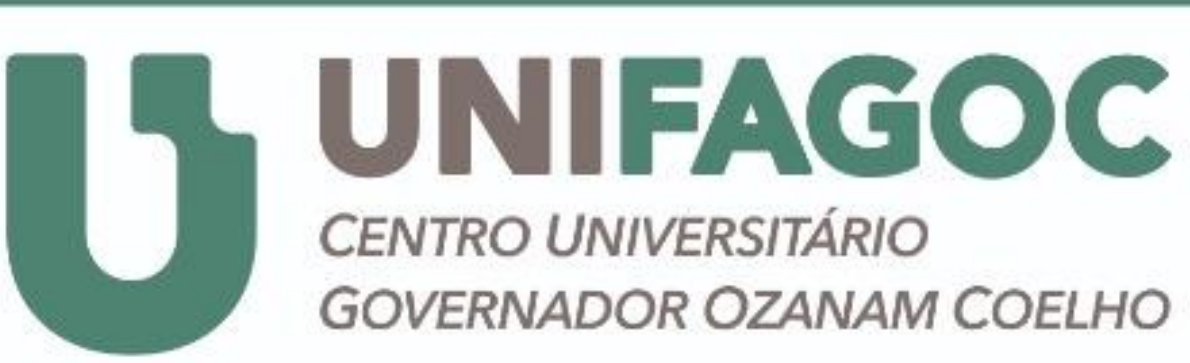

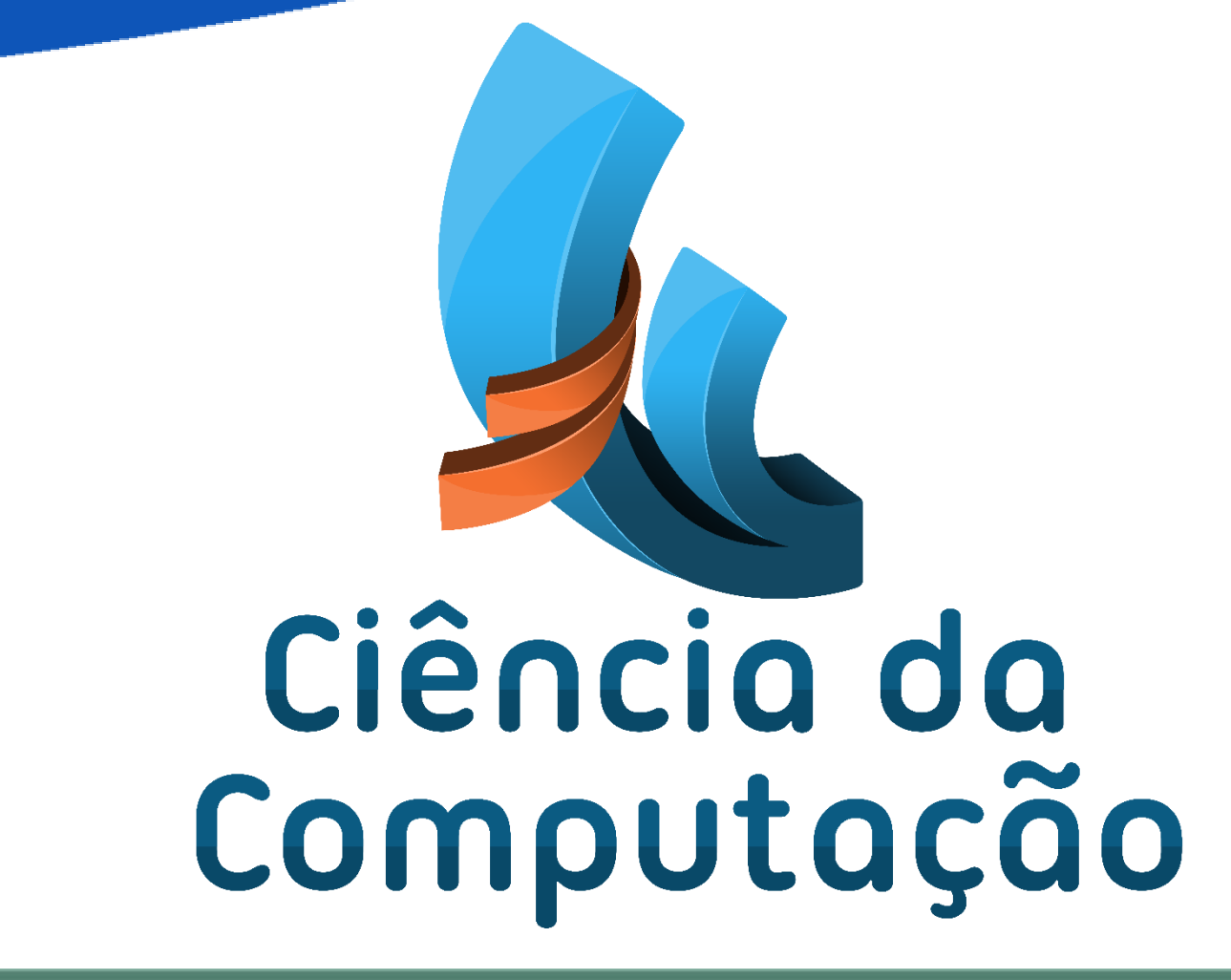

simplificada, e desmistificar a ideia de que "adoção" é algo complexo,

pensando nisso, foi desenvolvido um site que forneça as principais

informações a respeito da adoção no Brasil, e um blog para manter os

usuários sempre notificados de novas mudanças ou novidades de

acordo com as leis brasileiras que não param de mudar e pode afetar

essa área.